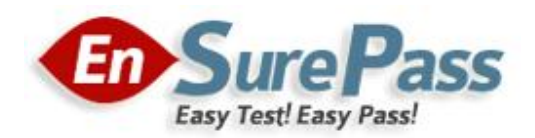

Vendor: Cisco

Exam Code: 642-741

Exam Name: Implementing Cisco Unified Wireless Voice

Networks (IUWVN)

Version: DEMO

#### QUESTION 1

Which protocol is used by multicast to prevent loops?

- A. OSPF
- B. RIP
- C. RPF
- D. BGP
- E. EIGRP

Answer: C

## QUESTION 2

Which authentication protocol does H-REAP AP local authentication support in version 5.2?

- A. EAP-TLS
- B. EAP-PEAP
- C. EAP-LEAP
- D. EAP-TTLS

Answer: C

#### QUESTION 3

Which statement is NOT a key QoS recommended requirement for voice bearer traffic?

- A. Voice traffic should be marked to DSCP EF per the QoS baseline and RFC3246.
- B. Voice traffic loss should be no more than 3%.
- C. One-way latency (mouth-to-ear) should be less than 150 msec.
- D. Average one way jitter should be targeted to less than 30 msec.
- E. 21-320 Kbps of guaranteed priority bandwidth is required per call depending on sample rate, codec, and layer 2 overhead.

#### Answer: B

#### QUESTION 4

What is the payload size of a wireless IP phone in a call using G.711 codec?

- A. 20 bytes
- B. 60 bytes
- C. 120 bytes
- D. 160 bytes

Answer: D

#### QUESTION 5

Which three are benefits of U-APSD? (Choose three.)

- A. synchronization of the transmission and reception of voice frames
- B. bandwidth reservation
- C. optimized power-save mode periods

- D. increased call capacity
- E. priority bandwidth and polling

#### Answer: ACD

# QUESTION 6

What is the minimum configuration you must do in order to enable multicast support on the Cisco Wireless LAN Controller v5.2?

- A. Enable the IGMP snooping capability and define the IGMP timeout period.
- B. Set the Ethernet multicast mode to Enabled, enable the IGMP snooping capability, and define the IGMP timeout period.
- C. Set the multicast monitor function to Enabled, enable the IGMP snooping capability, and define the mandatory data rate to the minimum value supported.
- D. Set the Ethernet multicast mode to Multicast and define the multicast group address.

#### Answer: D

#### QUESTION 7

Which two statements correctly describe a Cisco WLC configuration of Wireless > QoS > Profiles > Wired\_QoS\_Profiles for an implementation of DSCP or CoS deployment? (Choose two.)

- A. It must always be set on all QoS profile types because this sets the type of markings as either CoS or DSCP.
- B. It is optional if the Cisco WLC attached switch operates on a trust DSCP model.
- C. It must be set if the Cisco WLC attached switch operates on a trust CoS model.
- D. It sets the EDCF queue used for the radio-transmitted frames.

#### Answer: BC

# QUESTION 8

What will improve the battery life of a Cisco Unified Wireless IP Phone 7921G?

- A. configuring phone to auto select network
- B. configuring beacon period to 80 ms
- C. configuring DTIM period to 2
- D. enabling RRM

## Answer: C

# QUESTION 9

Which two multicast modes are valid options for use with Ethernet bridging on a mesh AP? (Choose two.)

- A. mesh bridge in
- B. regular
- C. bi-directional bridge
- D. in

E. out

Answer: BD

# QUESTION 10

What frame type is used to signal TSPEC reservation from a client?

- A. RSVP
- B. ADDTS
- C. 802.11 association information elements
- D. WMM capabilities exchange

Answer: B

# Ensurepass.com Members Features:

- 1. Verified Answers researched by industry experts.
- 2. Q&As are downloadable in PDF and VCE format.
- 3. 98% success Guarantee and Money Back Guarantee.
- 4. Free updates for 180 Days.

View list of All Exam provided: <http://www.ensurepass.com/certfications?index=A>

To purchase Lifetime Full Access Membership click here: <http://www.ensurepass.com/user/register>

# Valid Discount Code for 2014: SFOH-FZA0-7Q2S

# To purchase the HOT Exams:

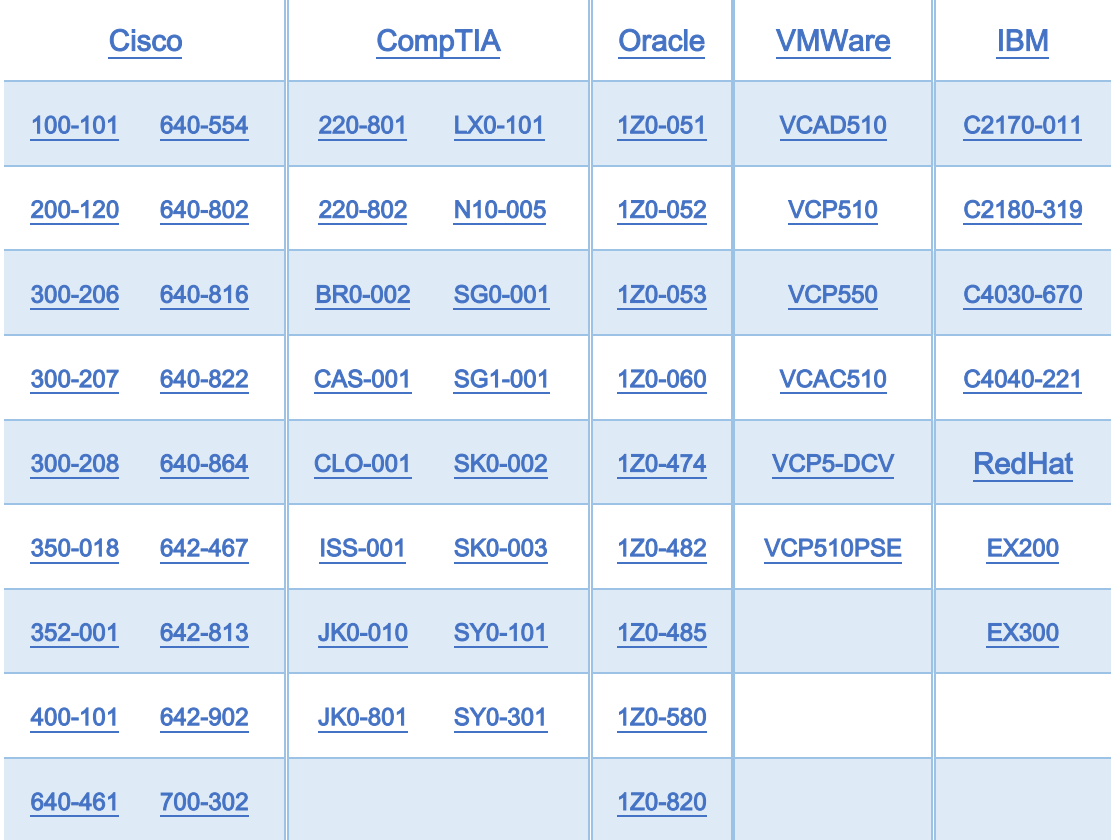

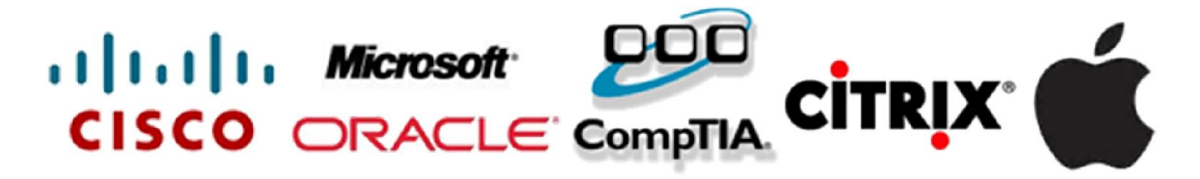